# *Timing System Observations*

#### **John Winans**

Argonne National Laboratory Advanced Photon Source Accelerator Systems Division/Controls Group March 1, 1994

### **1. Purpose**

The purpose of this document is to augment *Synchronized Time Stamp Support* by Jim Kowalkowski.

## **2. Soft Timing**

**Soft Timing Configurations** If there is no event system in place, the possible configurations for a specific IOC are: • Soft Slave With UNIX Master (NTP) • Soft Master • Soft Slave With Master IOC By default, the "Soft Slave With UNIX Master" mode is used. The other options are only possible upon using the TSconfigure() command in the startup.cmd file. **Soft Slave With UNIX Master (NTP)** This mode of IOC timing operation will initialize by opening a socket to the UNIX master that it booted from. And it will be used to monitor NTP time stamps and synchronize the IOC's internal 60Hz clock to it. The IOC does not use the full implementation of the NTP client protocol. It uses the technique described in RFC 1361 "Simple Network Time Protocol." Note, however, that incremental clock adjustments are made to the internal clock (this is an enhancement of RFC 1361). Use of this service typically results in the slave being out of sync by no more than one click tick.

#### 3. Synchronous Timing

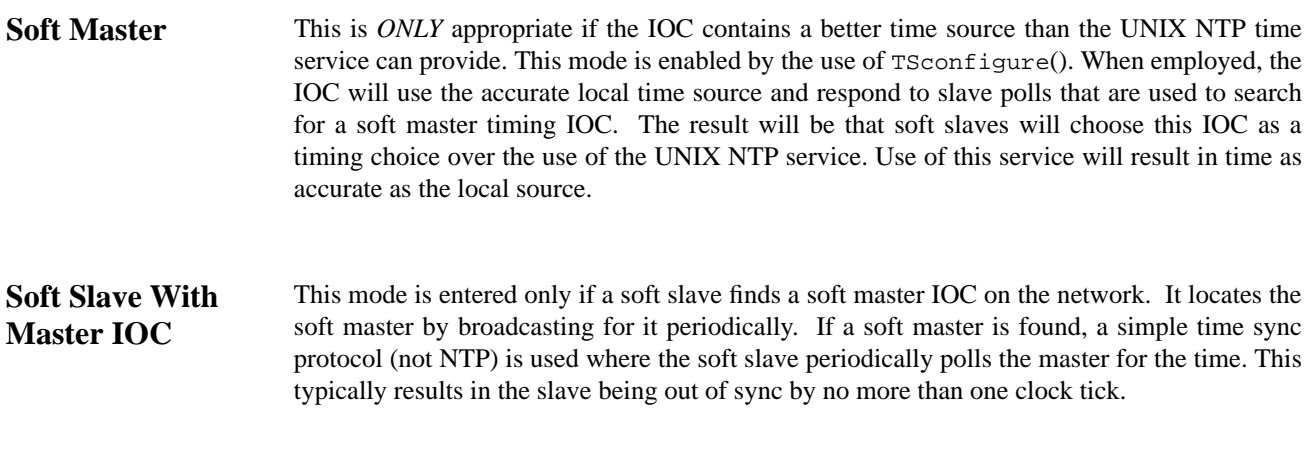

## **3. Synchronous Timing**

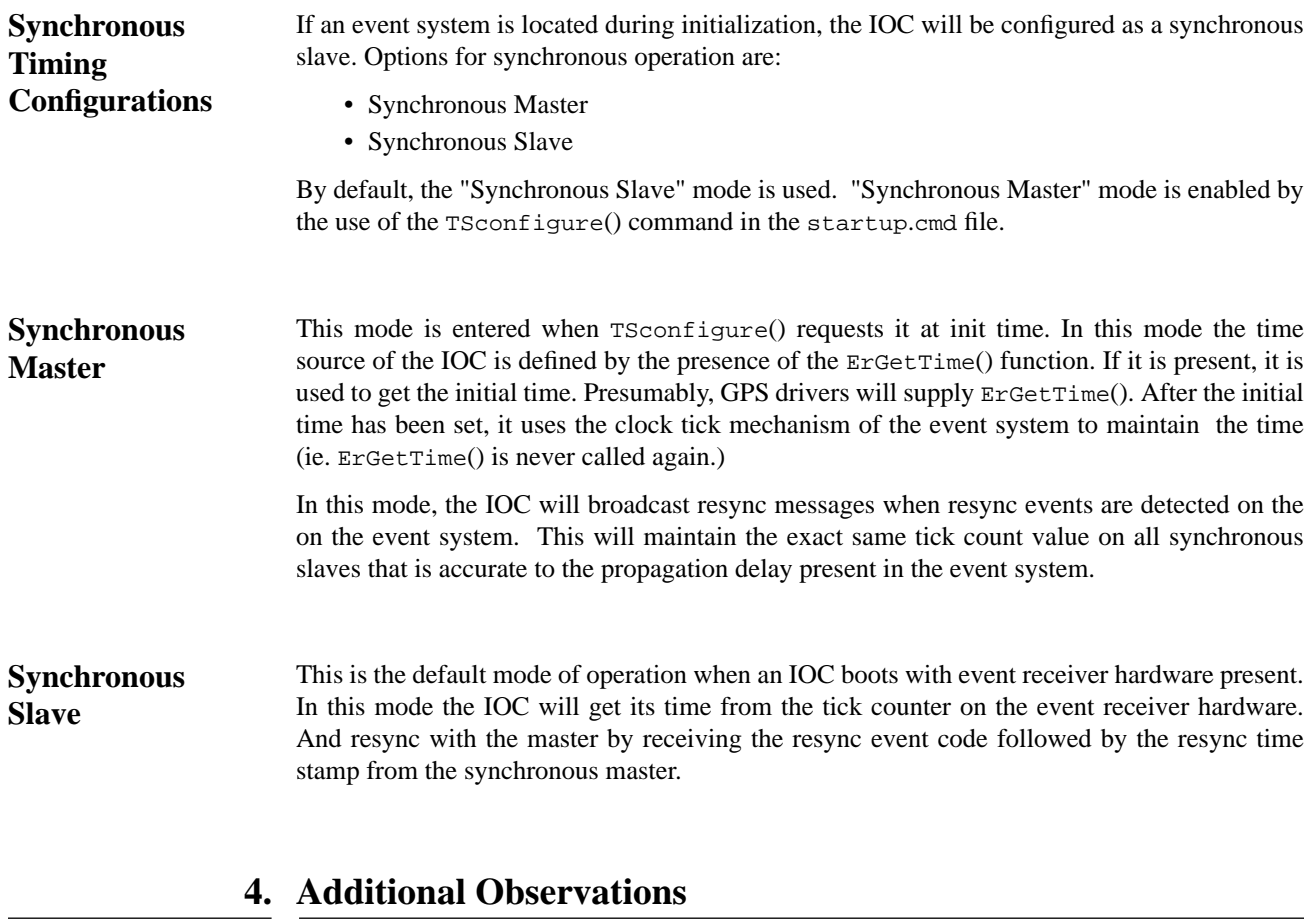

**IocCore** DrvTS is actually part of the IocCore proper. It is not a regular driver because it is used internally by IocCore. (This is the same as the old time stamp support.)

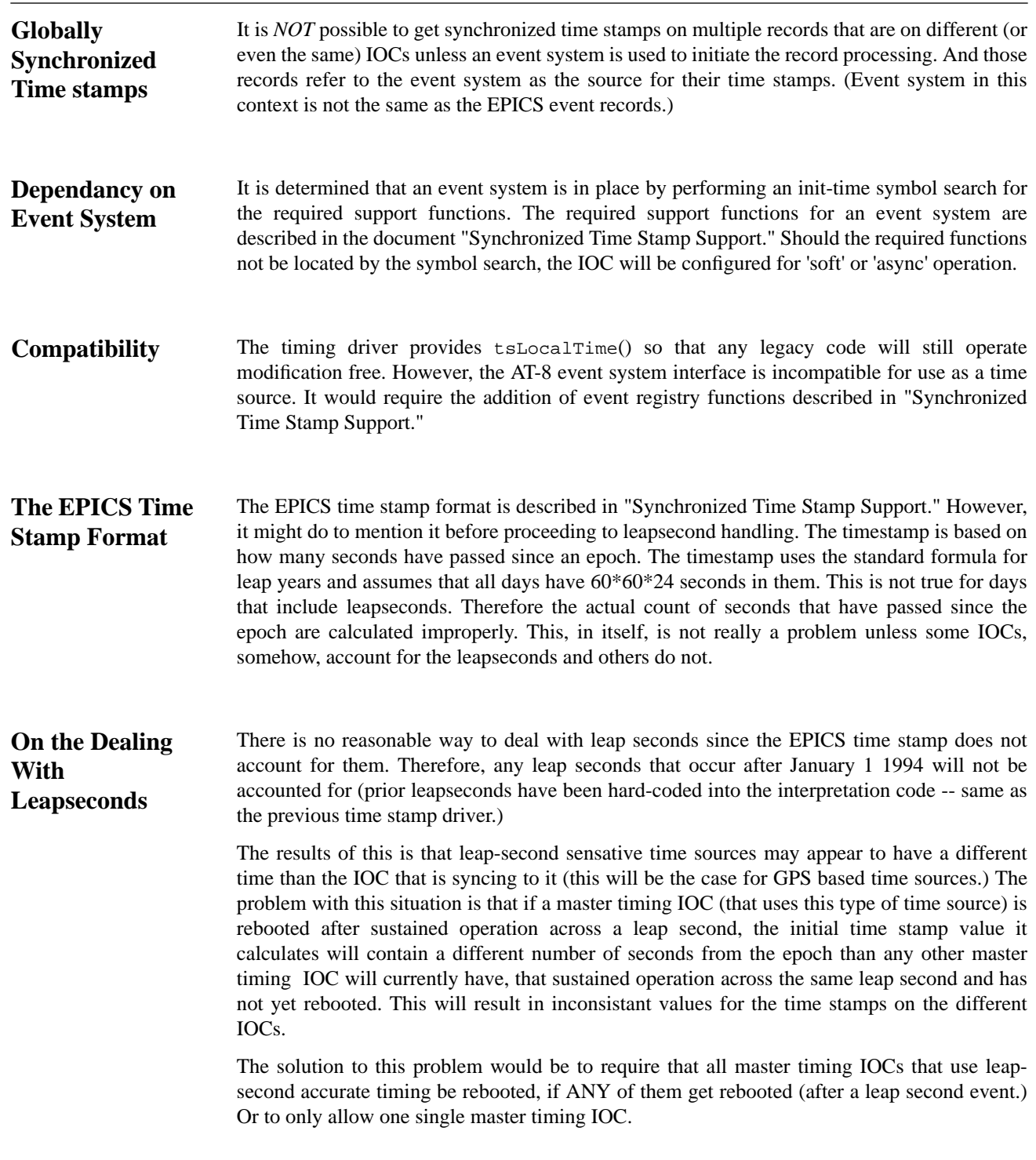